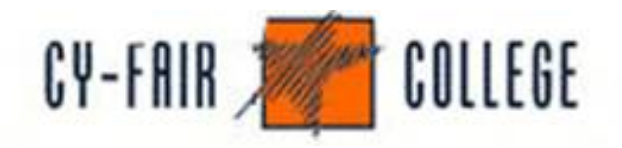

## **Flash Creating Interactive Web Pages**

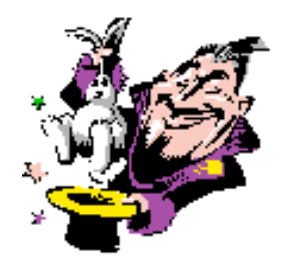

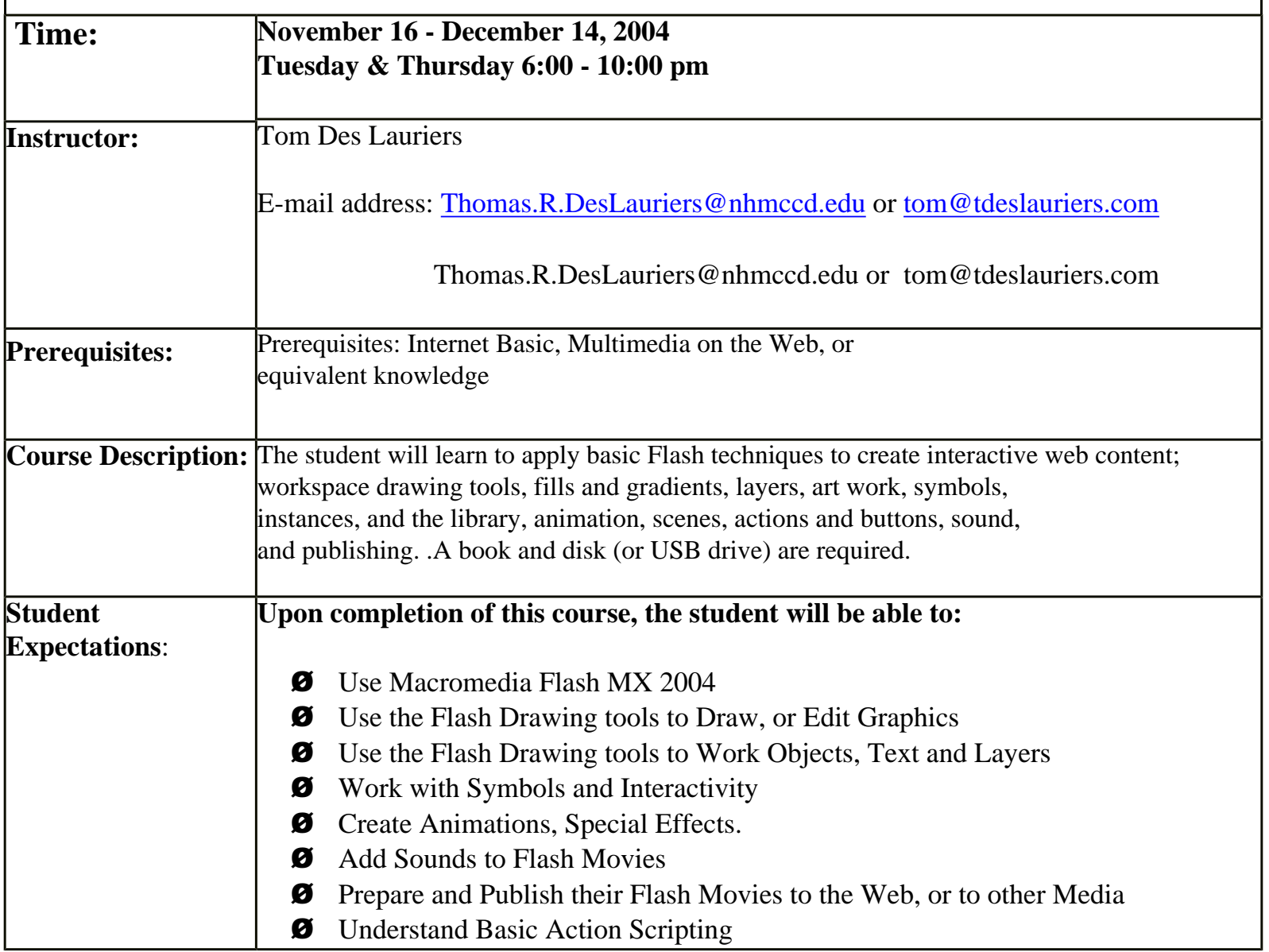

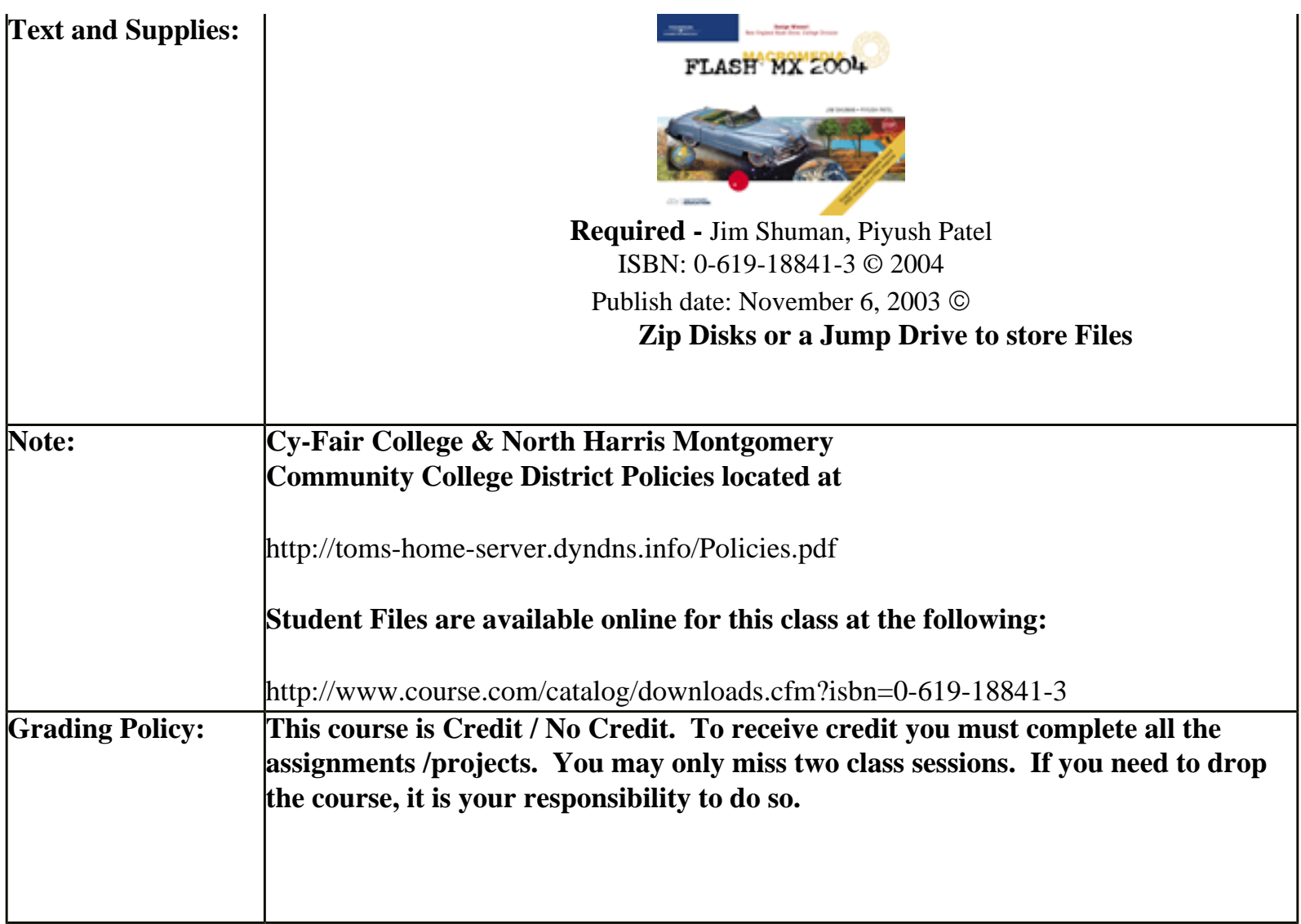